# ESSBASE HYBRID AGGREGATION MODE

North Texas Hyperion User Group - November 13, 2014

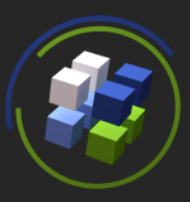

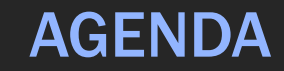

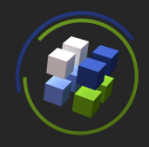

- Introduction to Essbase Storage Options
- Hybrid Aggregation Mode
	- Benefits of Hybrid Aggregation Mode
	- Enabling Hybrid Aggregation Mode
	- Current Limitations
	- How to Avoid Disaster
	- Demo (RedBox Retail Locations)
- Q&A

## ESSBASE STORAGE OPTIONS

- Block Storage Option (BSO)
	- The "original" Essbase storage option
	- Supports advanced procedural calculations
	- Supports sending data to parent levels
	- Limited support for cubes with many or very large dimensions
- Aggregate Storage Option (ASO)
	- Introduced in Essbase version 7.1.2
	- Supports cubes with many large dimensions
	- Less mature support for complex procedural calculations
	- Does not support sending data to parent levels

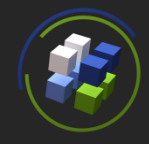

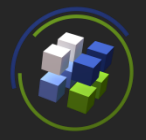

- Hybrid Aggregation Mode
	- Introduced with Essbase 11.1.2.3.500 with limited functionality
	- Optional feature applied to Block Storage (BSO) cubes
	- BSO cube with ASO style calculations
	- Attempts calculations using Hybrid, but if the conditions aren't just right, defaults back to Block Storage mode
	- Supports sending data to parent levels, as long as they aren't dynamic
	- Supports advanced procedural calculations
	- Not to be confused with "Hybrid Analysis"

### HYBRID AGGREGATION MODE

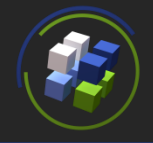

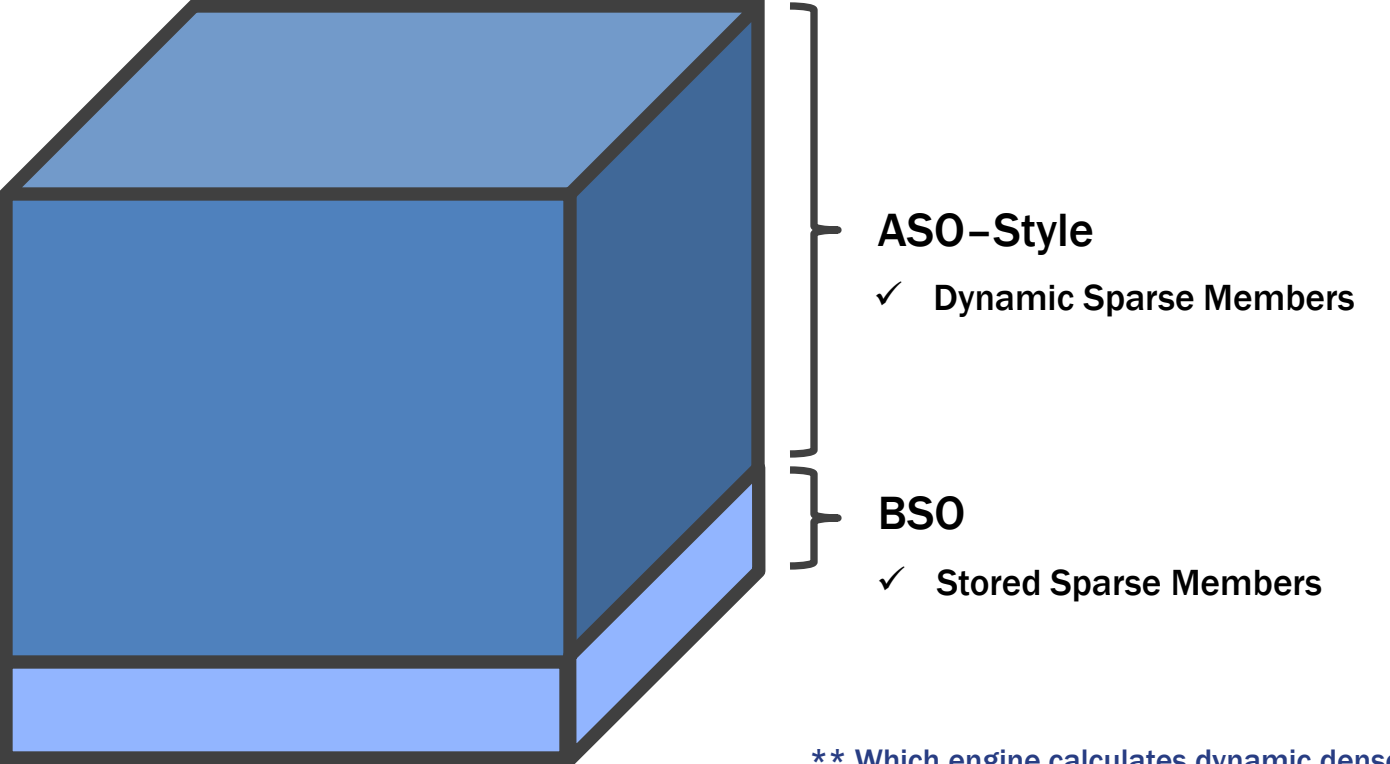

\*\* Which engine calculates dynamic dense members?

- Reduces the need to calculate and store certain data during batch calculations resulting in (as compared to BSO):
	- Faster Batch Times
	- Lower Disk Space Requirements
	- Faster Database Restructures
	- Increased Application Availability
	- Instantly Aggregated Data

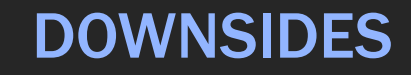

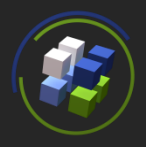

- Brand New Technology
- Documentation Limited to .500 Patch Readme File
- Significant Calculation Limitations
- Calc scripts that reference data from dynamic sparse member combinations can be very slow.
- Calculations that fail to meet the Hybrid engine's requirements default to Block Storage mode and can be very slow.
- Necessitates the use of query governors
- Three Key Steps:
	- 1) Build BSO Cube
	- 2) Modify Essbase Config File
	- 3) Make Sparse Members Dynamic
- Load . . . Calculate . . . Retrieve
- Test

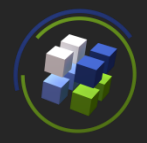

### Requires a setting in the Essbase.cfg file.

Essbase config settings (essbase.cfg) The following entry specifies the full path to JVM.DLL : JvmModuleLocation\_\$J(EPM\_ORACLE\_HOME)\..\jdk160\_35\jre\bin\server\jvm.dll BPM\_Oracle\_DriverDescriptor "DataDirect 7.0 Oracle Wire Protocol" BPM\_DB2\_DriverDescriptor "DataDirect 7.0 DB2 Wire Protocol" BPM SQLServer DriverDescriptor "DataDirect 7.0 SQL Server Native Wire Protocol" :BPM\_SQLServer\_DriverDescriptor"SQL Server" :BPM\_Netezza\_DriverDescriptor "NetezzaSQL" BPM\_Teradata\_DriverDescriptor "Teradata" :BPM\_ORACLEBI\_DriverDescriptor "Oracle BI Server 11g\_OHXXXX" :BPM\_ORACLEBI\_DriverDescriptor "Oracle BI Server" BPM\_MySQL\_DriverDescriptor "DataDirect 7.0 MySQL Wire Protocol AuthenticationModule CSS AGENTPORT 1423 RPORTBEGIN 32768 ERVERPORTEND 33768 **GENTDESC hypservice** ASODYNAMICAGGINBSO HYB\_RB PARTIAL

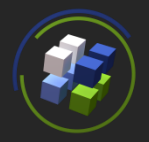

# ASODYNAMICAGGINBSO [*app* [*db*]] NONE | PARTIAL | FULL

- Can be enabled or disabled for specific applications
- Can be enabled or disabled for specific databases within applications
- Can be disabled for the entire server
- Can be enabled in Partial or Full mode

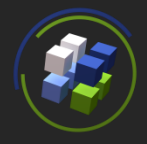

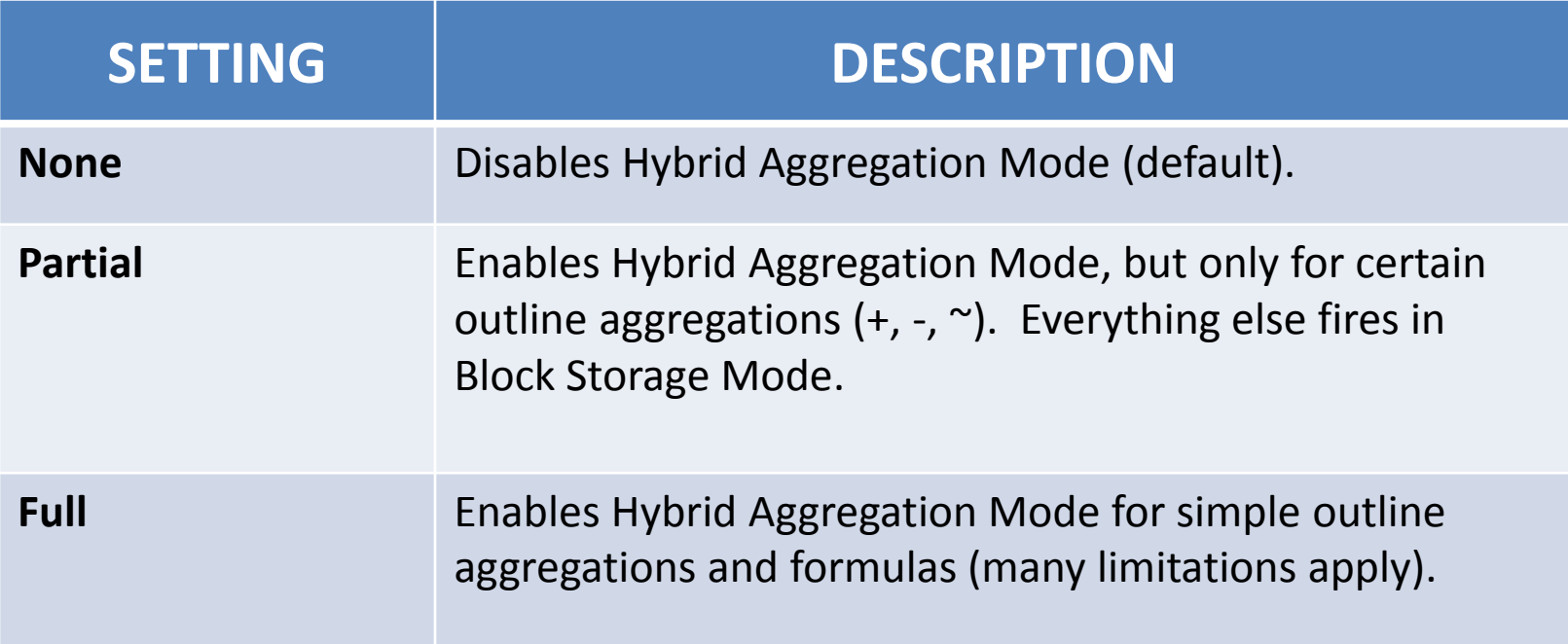

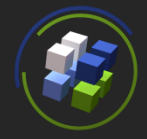

• Make Upper-Level Sparse Members Dynamic

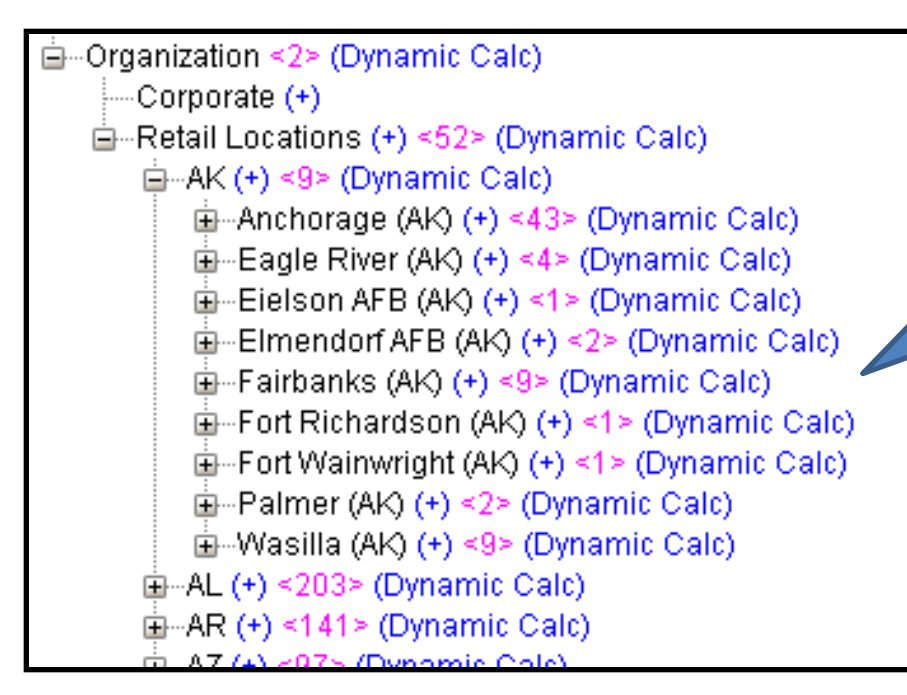

**Generally regarded as a bad idea with BSO . . . but required for Hybrid.**

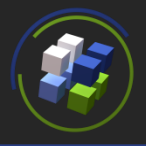

- There are many circumstances in which calculations will not leverage Hybrid Aggregation Mode.
- Essbase will attempt to execute the calculation in Hybrid Aggregation Mode, and if it can't, it will default back to Block Storage Mode.
- If Essbase tries to execute a large dynamic calculation on a sparse dimension in Block Storage Mode . . . uh-oh.
- It is important to understand the limitations, but also understand that they will change over time with newer releases.

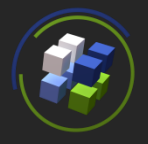

- The following functions are supported when using the Full mode setting in the Essbase.cfg file (as of version 11.1.2.3.500):
	- @CHILDREN
	- @EXP
	- @INT
	- @ISMBR
	- @MIN
	- @MINSRANGE
	- @MOD
	- @MODE
- @NOTEQUAL
- @POWER
- @RANGE
- @REMAINDER
- @ROUND
- @VAR
- @VARIANCEP
- @VARPER

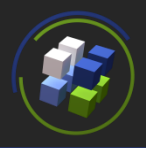

- Other Key Items Not Currently Supported:
	- Time Balance Tags
	- Attribute Calculations
	- Cross-Dims in Formulas
	- Dynamic Calc Members with Formulas that are Target of Transparent **Partitions**
	- Queries with Two-Pass and One Pass Calcs from Same Dimension
	- XOLAP
- CURRENT LIMITATIONS
	- What works?
		- Sparse Member with Formula . . . Only References Sparse Members
		- Dense Member with Formula . . . Only References Dense Members
		- Sparse Member with Formula . . . References Mixed Members

(But Dense Members are Stored)

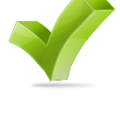

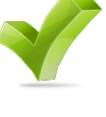

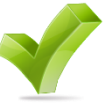

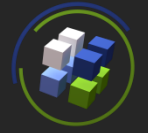

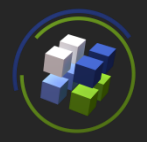

- What conclusions can we draw as of version 11.1.2.3.500?
	- Hybrid Aggregation Mode shows a lot of promise, but should not be used in a production environment (yet).
	- Partial mode makes more sense than Full mode given the limitations.
	- Start working with Hybrid Aggregation Mode in a Sandbox environment.

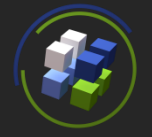

- The limitations previously described do not apply to calc scripts that are run in the BSO region of the cube.
- Developers are free to write complex calc scripts that make full use of all BSO functions provided they reference stored sparse member combinations only.

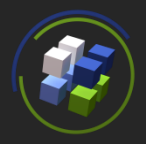

# QRYGOVEXECBLK [appname [dbname]] n

• Sets max number of blocks query can retrieve before being terminated

# QRYGOVEXECTIME [appname [dbname]] n

- Sets max amount of time a query can execute before being terminated
- Measured in seconds

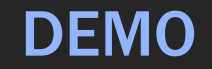

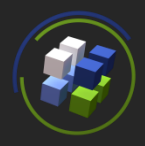

- BSO Cube vs Hybrid Cube
- Both Cubes Include All Domestic RedBox Locations
- Driver Based Calculation + Aggregation
- 439 Distributors
- 40,624 Retail Locations
- 100% Fake Data

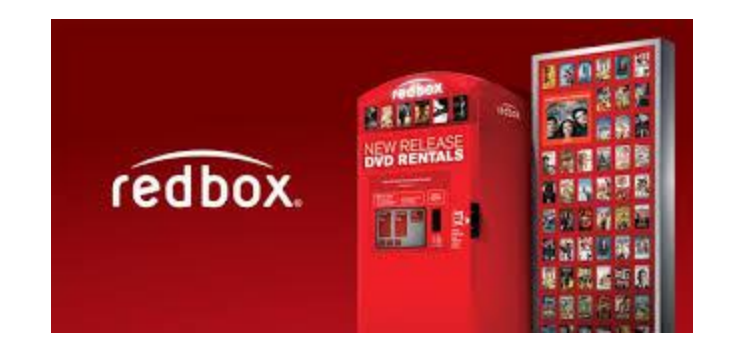

DEMO

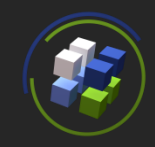

1) Seed Budget w/ Actual Data

Hybrid Aggregate

2) Trend Out Projected Revenue

3) Retrieve

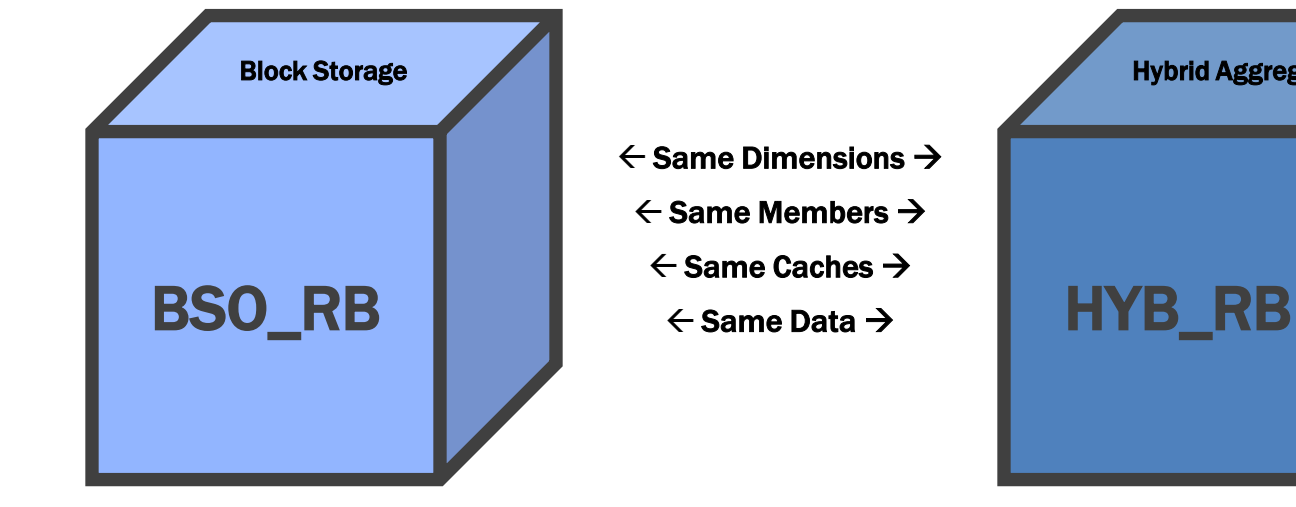

- 1) Seed Budget w/ Actual Data
- 2) Trend Out Projected Revenue
- 3) Aggregate
- 4) Retrieve

DEMO

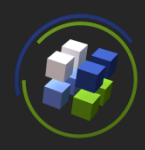

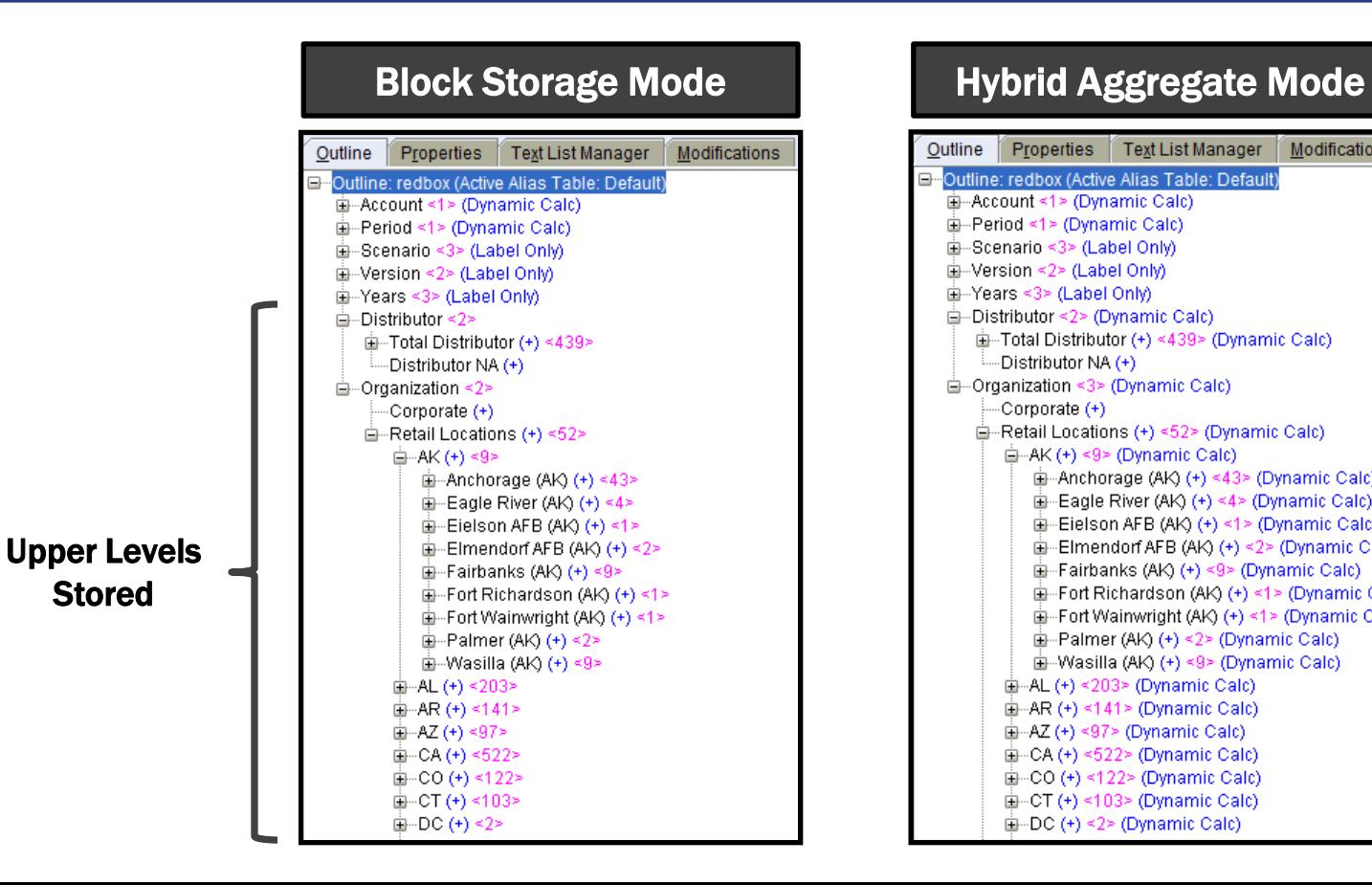

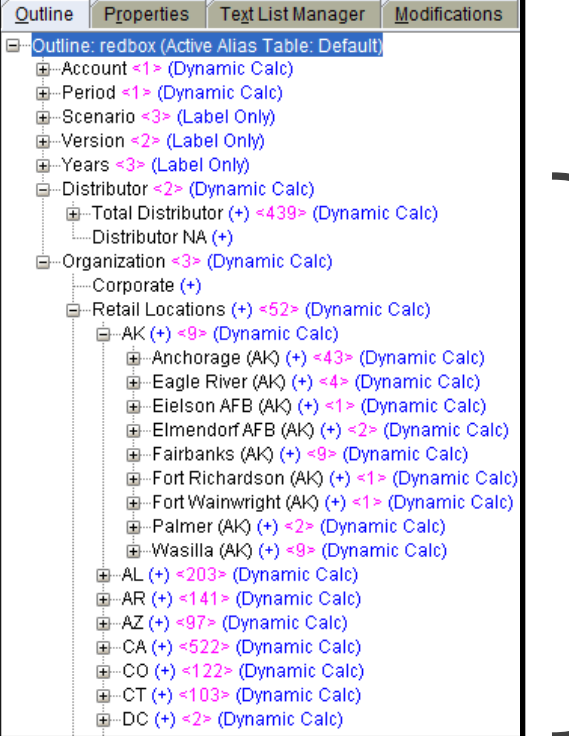

Upper Levels Dynamic

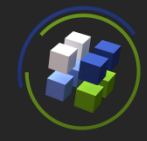

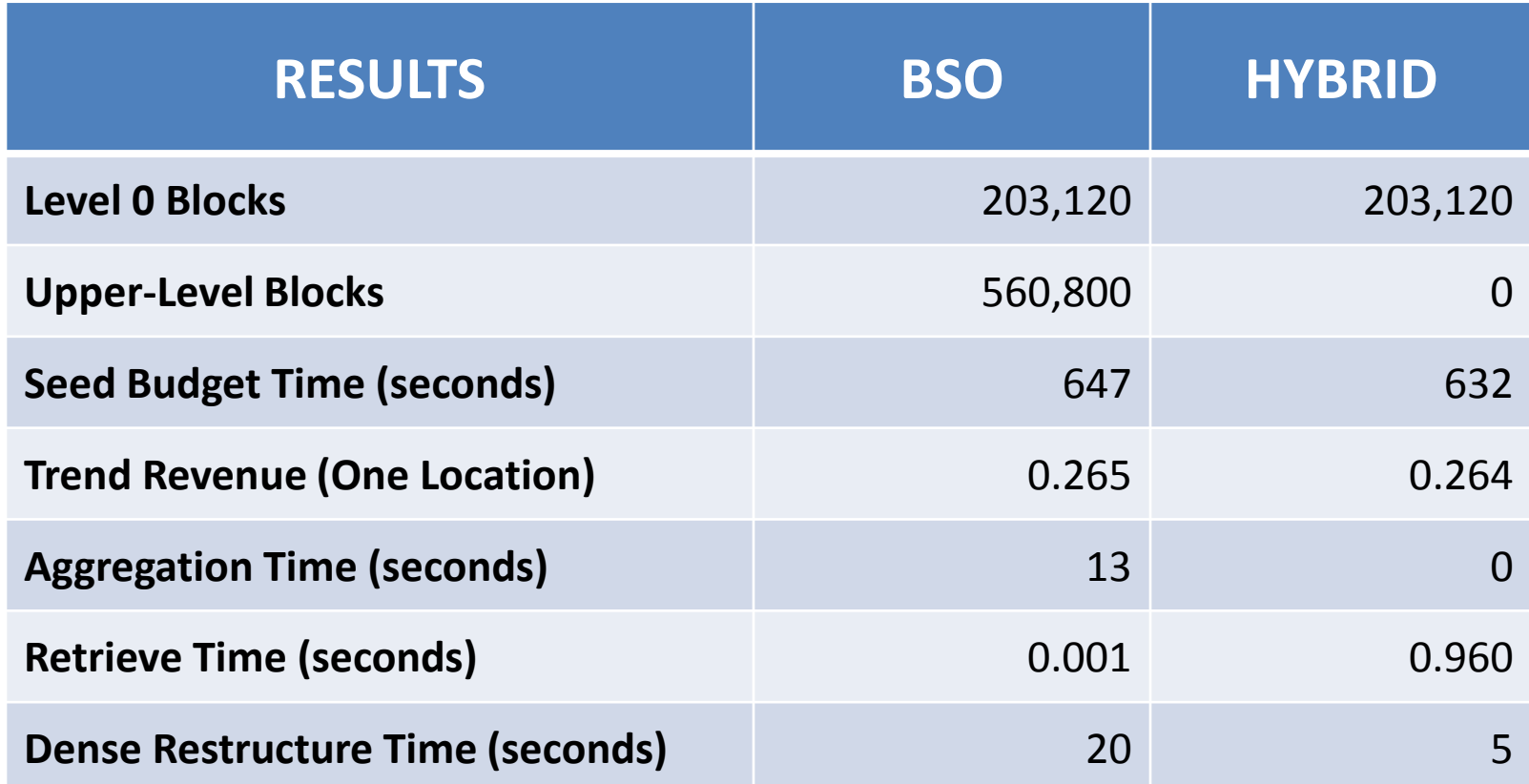

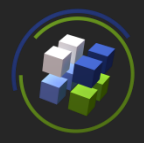

- Review the logs to ensure calculations are leveraging Hybrid Aggregation Mode.
- Success looks like this:

[Thu Nov 13 10:47:31 2014]Local/HYB RB/redbox/admin@Native Directory/7468/Info(1204002) Hybrid Aggregation Mode enabled.

[Thu Nov 13 10:47:32 2014]Local/HYB RB/redbox/admin@Native Directory/7468/Info(1020055) Spreadsheet Extractor Elapsed Time : [0.807] seconds

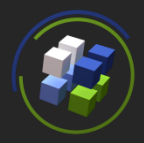

- Review the logs to ensure calculations are leveraging Hybrid Aggregation Mode.
- Defaulting back to Block Storage Mode looks like this:

[Thu Nov 13 10:57:27 2014]Local/HYB\_RB/redbox/admin@Native Directory/3136/Info(1204001) Hybrid Aggregation Mode disabled for [Bad Account] due to [formulas are disabled by ASODYNAMICAGGINBSO tag].

[Thu Nov 13 10:58:05 2014]Local/HYB\_RB/redbox/admin@Native Directory/3136/Info(1020055) Spreadsheet Extractor Elapsed Time : [37.413] seconds

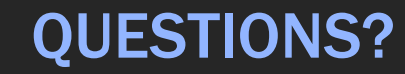

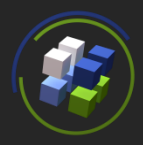

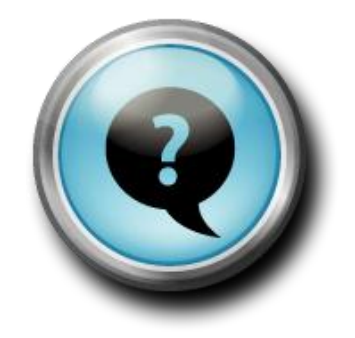

## Jake Turrell

jake@turrellconsulting.com www.linkedin.com/in/jaketurrell/